## SAP ABAP table TKEBWLTNT {Transfer: BW-Query-CO-PA Text}

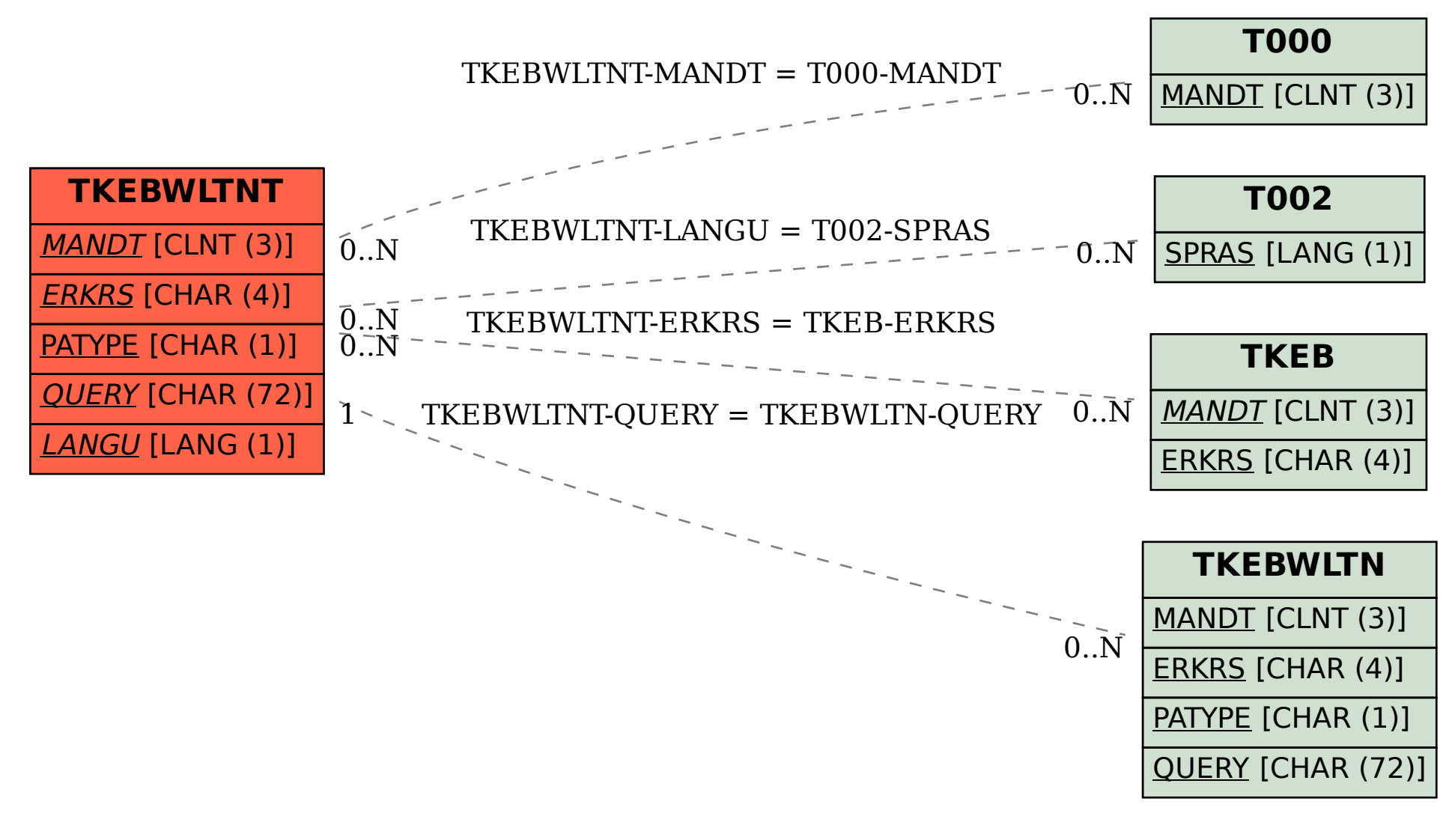